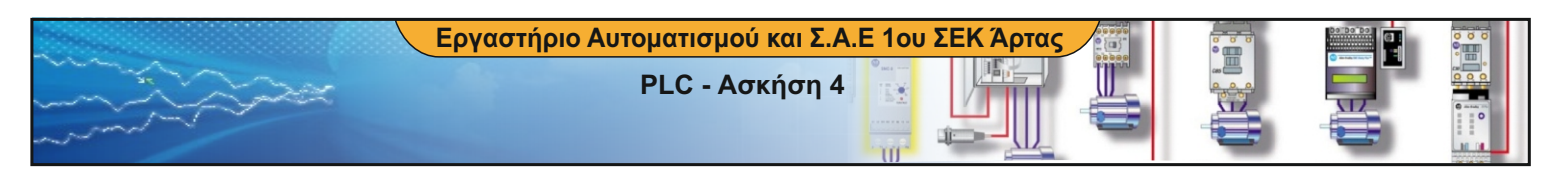

ΤΙΤΛΟΣ ΑΣΚΗΣΗΣ

# **PLC - Ασκήση 4 Αυτόματη εκκίνηση και αλλαγή φοράς περιστροφής Ασ. Τριφ. Κινητήρα Βρ. Δρομέα**

 Να γίνει η κατάλληλη συνδεσμολογία στο PLC καθώς και το πρόγραμμα, ώστε να έχουμε αλλαγή φοράς περιστροφής σε ένα τριφασικό κινητήρα,με χρήση δύο μπουτόν Start (ένα για κάθε φορά περιστροφής) και σταμάτημα με μπουτόν Stop ή με πτώση θερμικού.

Η αλλαγή φοράς να μη γίνεται απευθείας αλλά αφού πρώτα πατηθεί το Stop.

Επίσης να τοποθετηθούν ενδεικτικές λυχνίες για ενδείξεις βλάβης και φοράς περιστροφής.

### ΣΥΝΔΕΣΜΟΛΟΓΙΑ

Το κύκλωμα ισχύος παραμένει το ίδιο με αυτό του κλασικού αυτοματισμού.

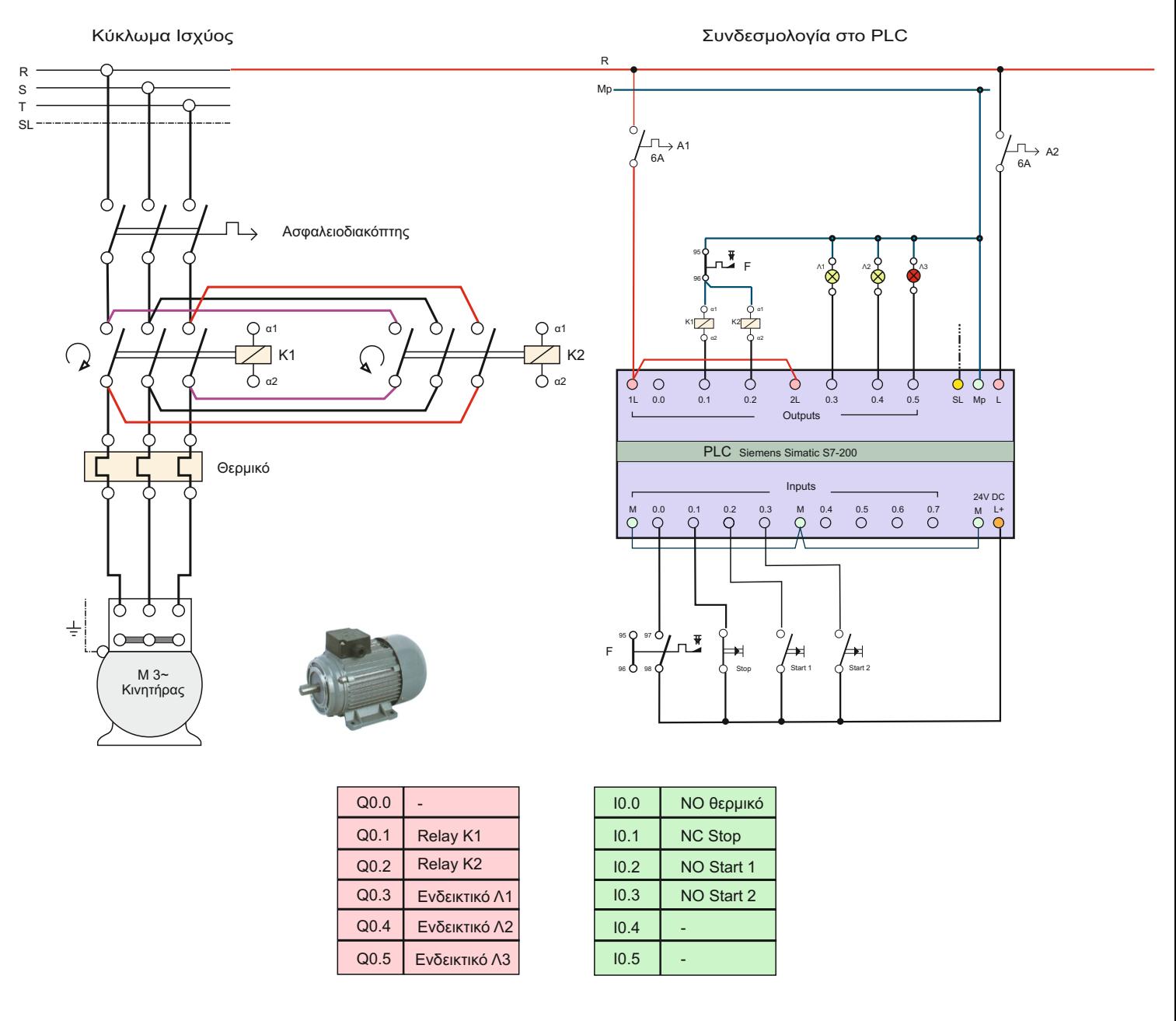

ΘΕΩΡΗΤΙΚΟ ΜΕΡΟΣ

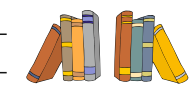

**1**

Βιβλίο «Εργαστήριο Αυτοματισμών και ΣΑΕ» Γ' ΕΠΑΛ (άσκηση 4- σελ. 43-52) Βιβλίο «Συστήματα Αυτοματισμών Β' ΕΠΑ.Λ» (παρ. 5.1 σελ 154-162)

## ΠΡΟΓΡΑΜΜΑ ΣΤΟ PLC

Το κλασικό κύκλωμα αυτοματισμού θα χρειαστεί ως βοήθημα για να κατασκευάσουμε το πρόγραμμα στο PLC

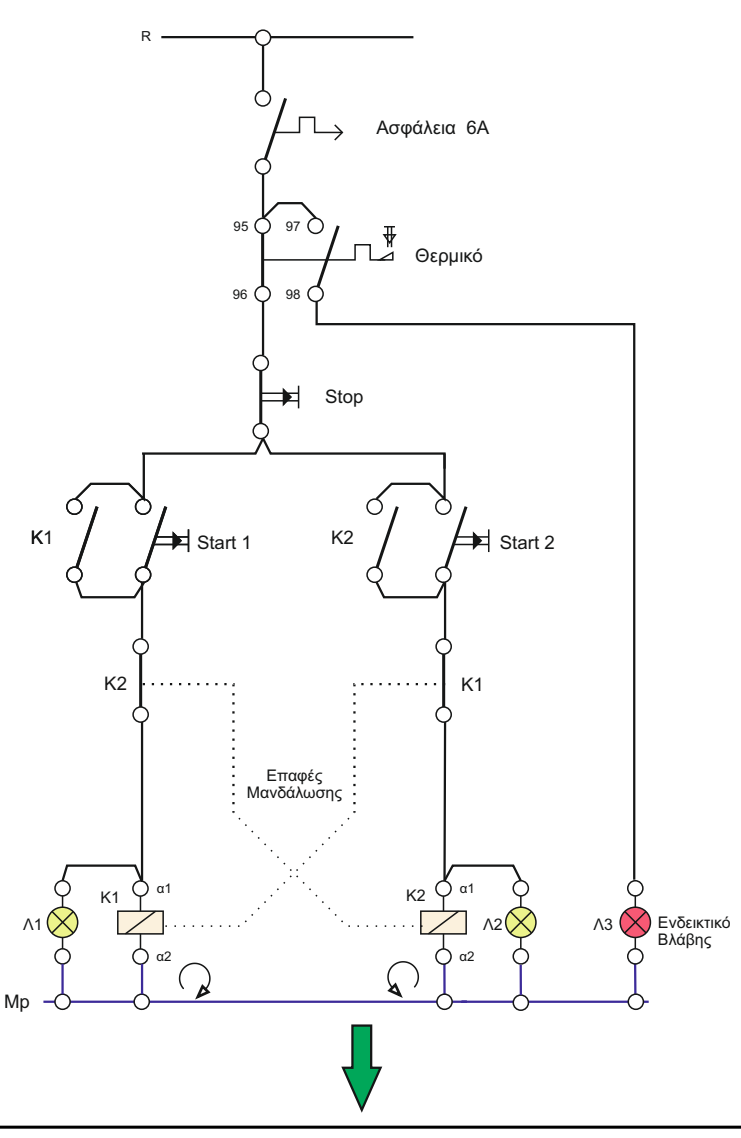

#### **ΠΡΟΓΡΑΜΜΑ LADDER**

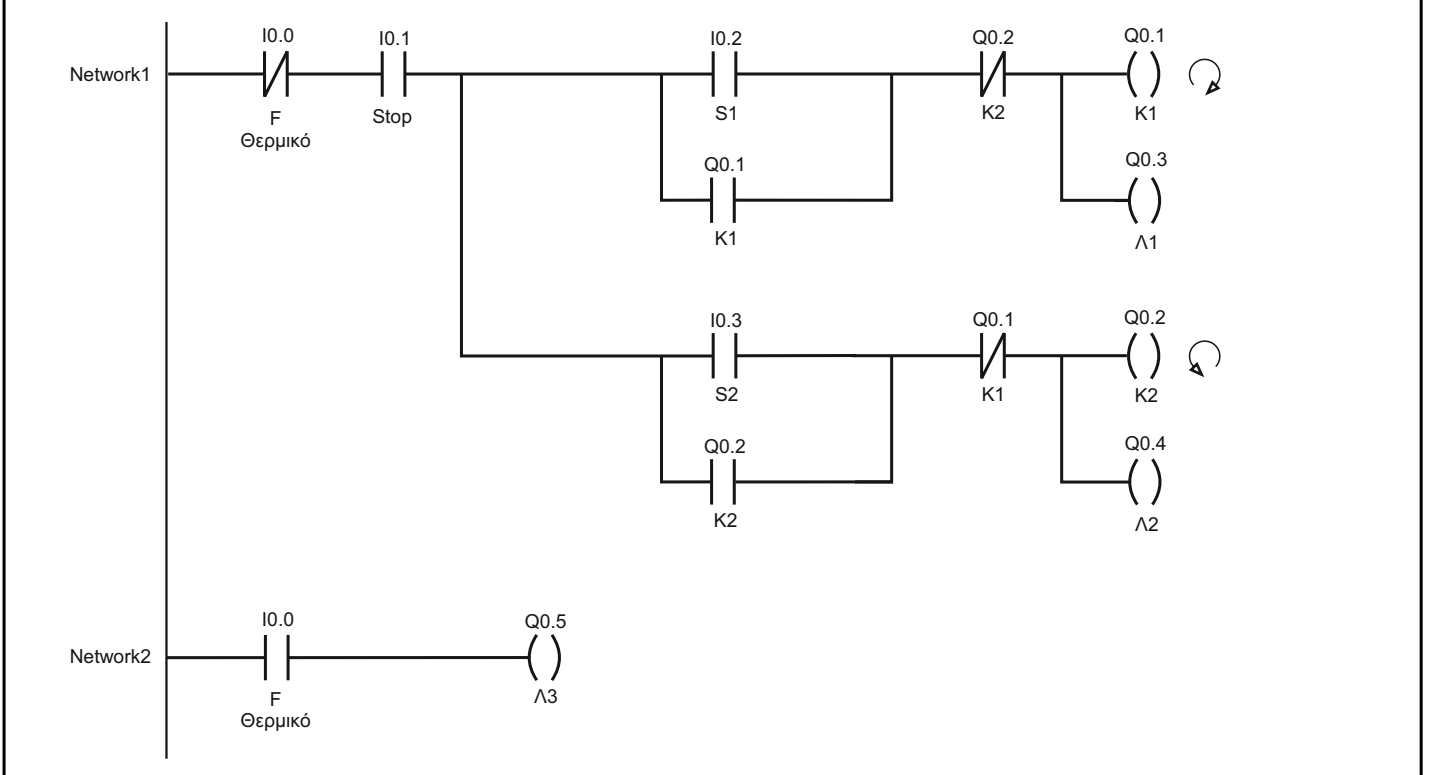

# ΕΡΓΑΣΙΕΣ ΓΙΑ ΤΟ ΕΡΓΑΣΤΗΡΙΟ

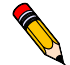

 1. Να γίνει τροποποίηση του προγράμματος ώστε όταν πατάμε τα Start 1 ή Start 2 ο κινητήρας να αλλάζει αμέσως φορά χωρίς να χρειάζεται να πατηθεί πρώτα το μπουτόν Stop.

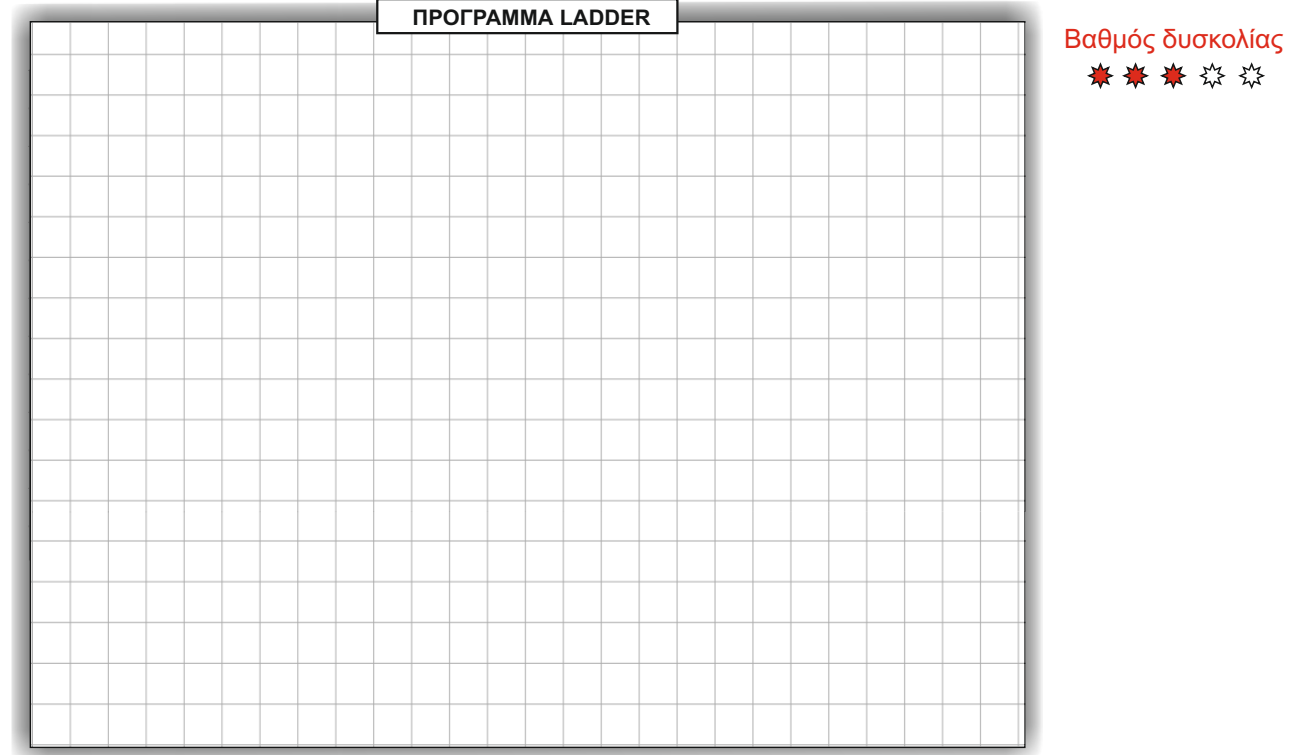

 2. Αντικαταστήστε στο PLC το πρόγραμμα της σελίδας 2 με νέο χρησιμοποιώντας για τις εξόδους τις εντολές SET και RESET, ώστε να πραγματοποιείται η ίδια ακριβώς λειτουργία.

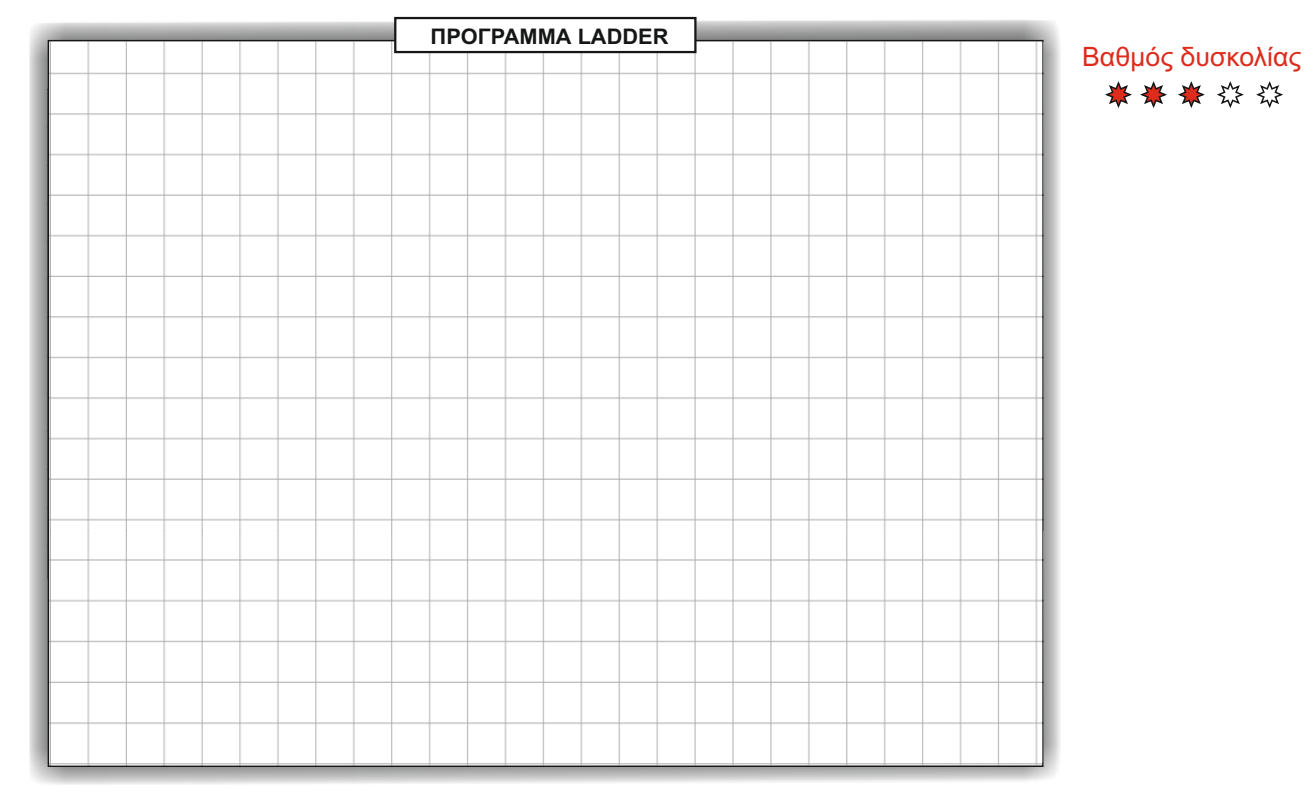

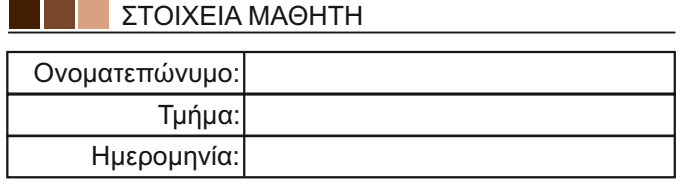